# වයඹ පළාත් අධතපන දෙපාර්තමේන්තුව

### $13$   $69$  $90$  $a$

### දෙවන වාර පරීක $\tilde{\bm{\theta}}$ නය -  $2020$

විෂයය අංකය $: 20$ මෙසෙය $: 50$ හිසය ; තොරතුරු හා සන්නිවේදන තාක්ෂණය

#### පළමු කොටස සඳහා පිළිතුරු

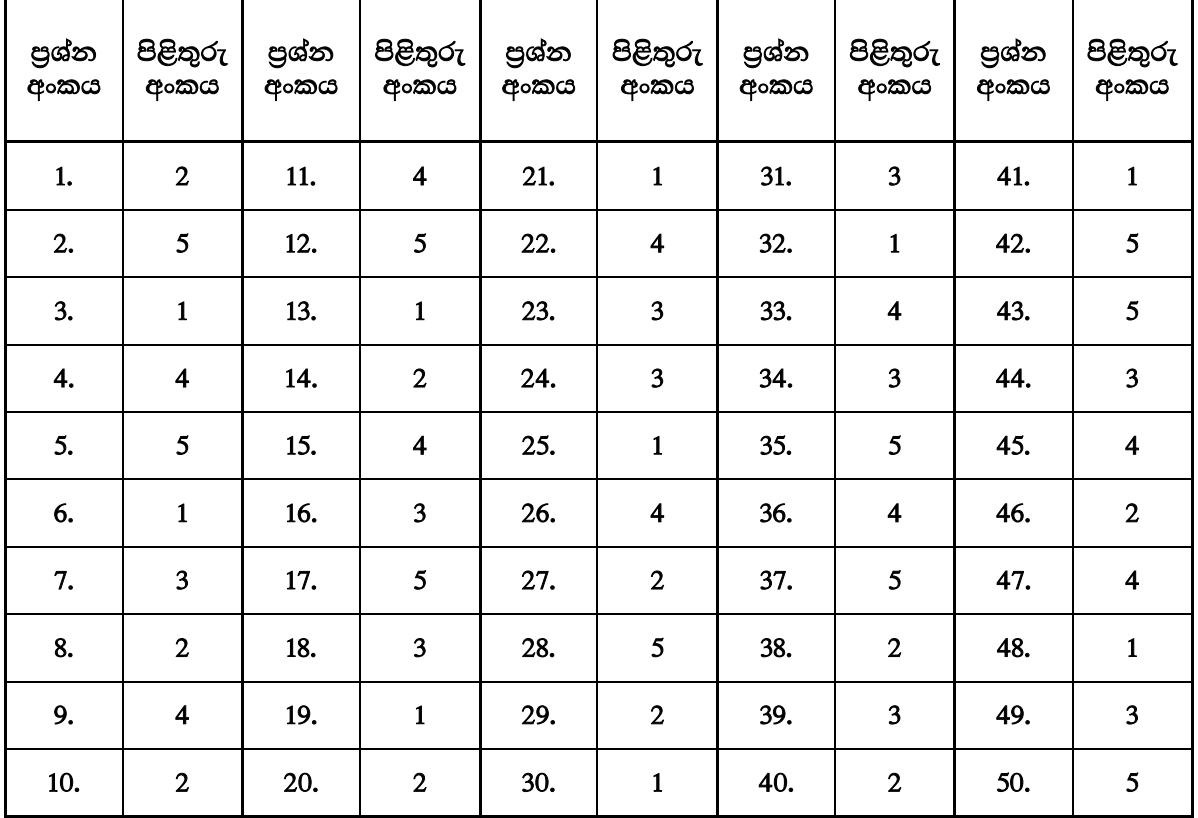

### 13 දෙවන චාර පරික ණය - 2020

### තොරතුරු හා සන්නිවේදන තාක්ෂණය (20)

## <u>දෙවන කොටස සඳහා පිළිතුරු</u>

#### $A$  කොටස

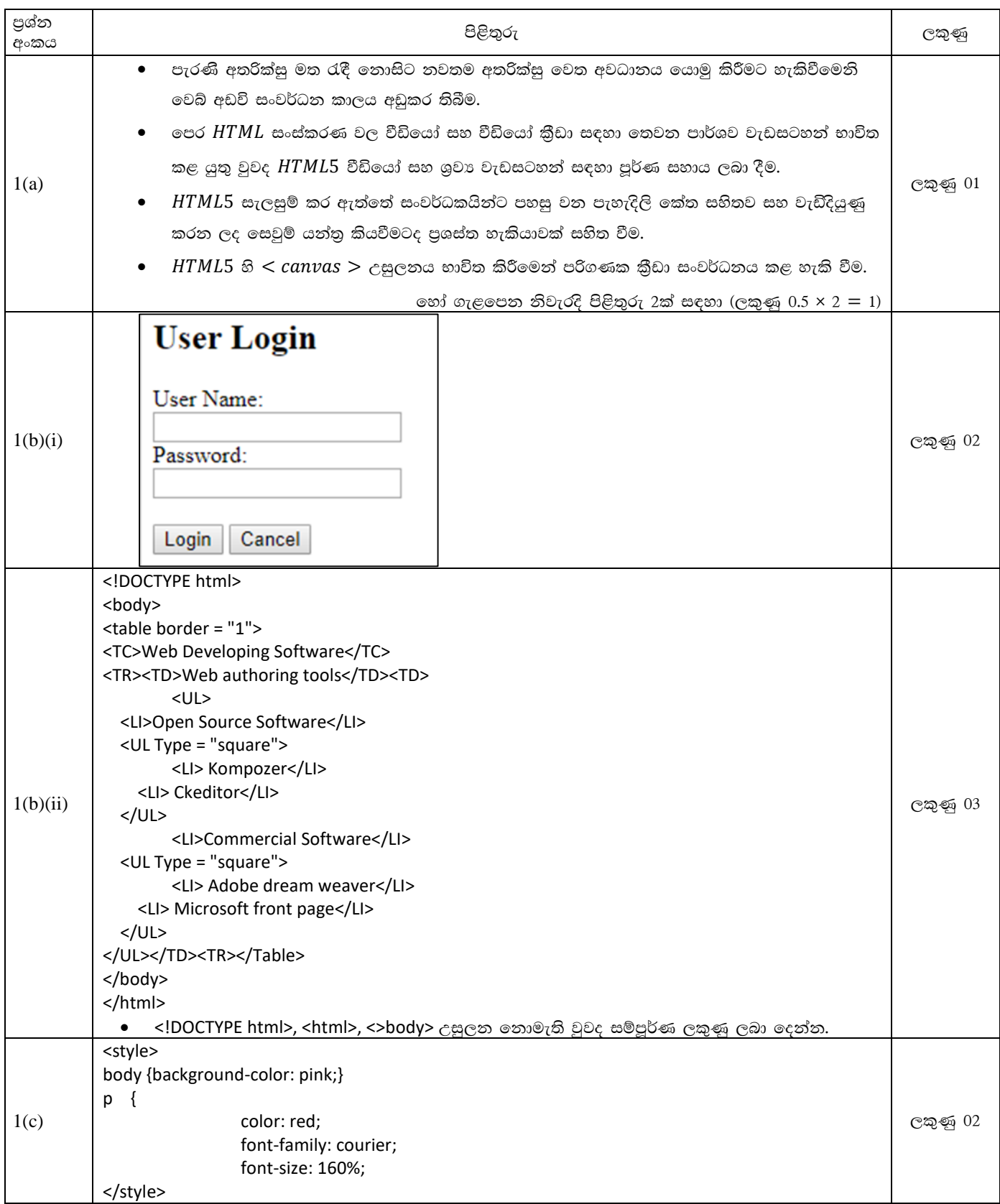

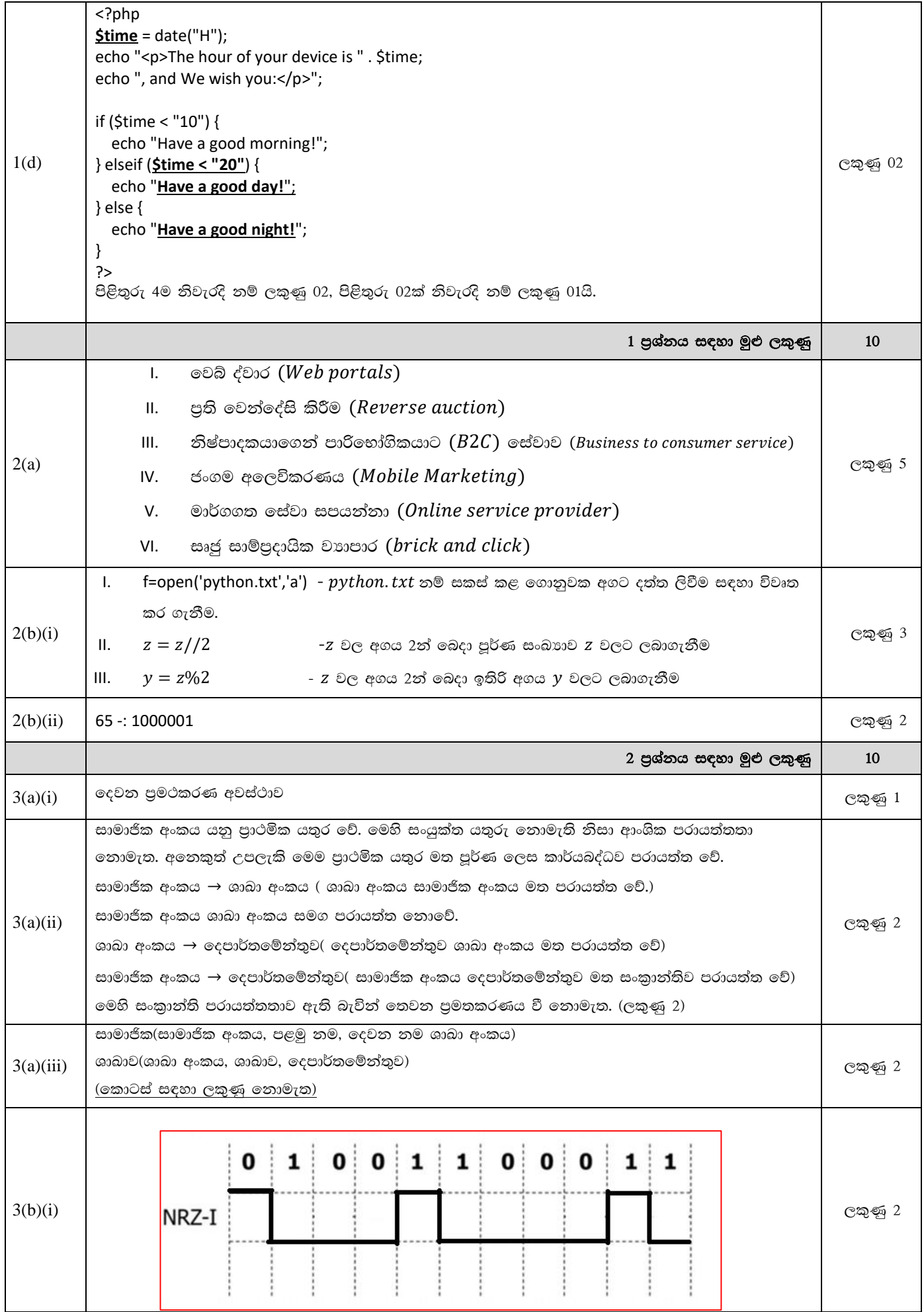

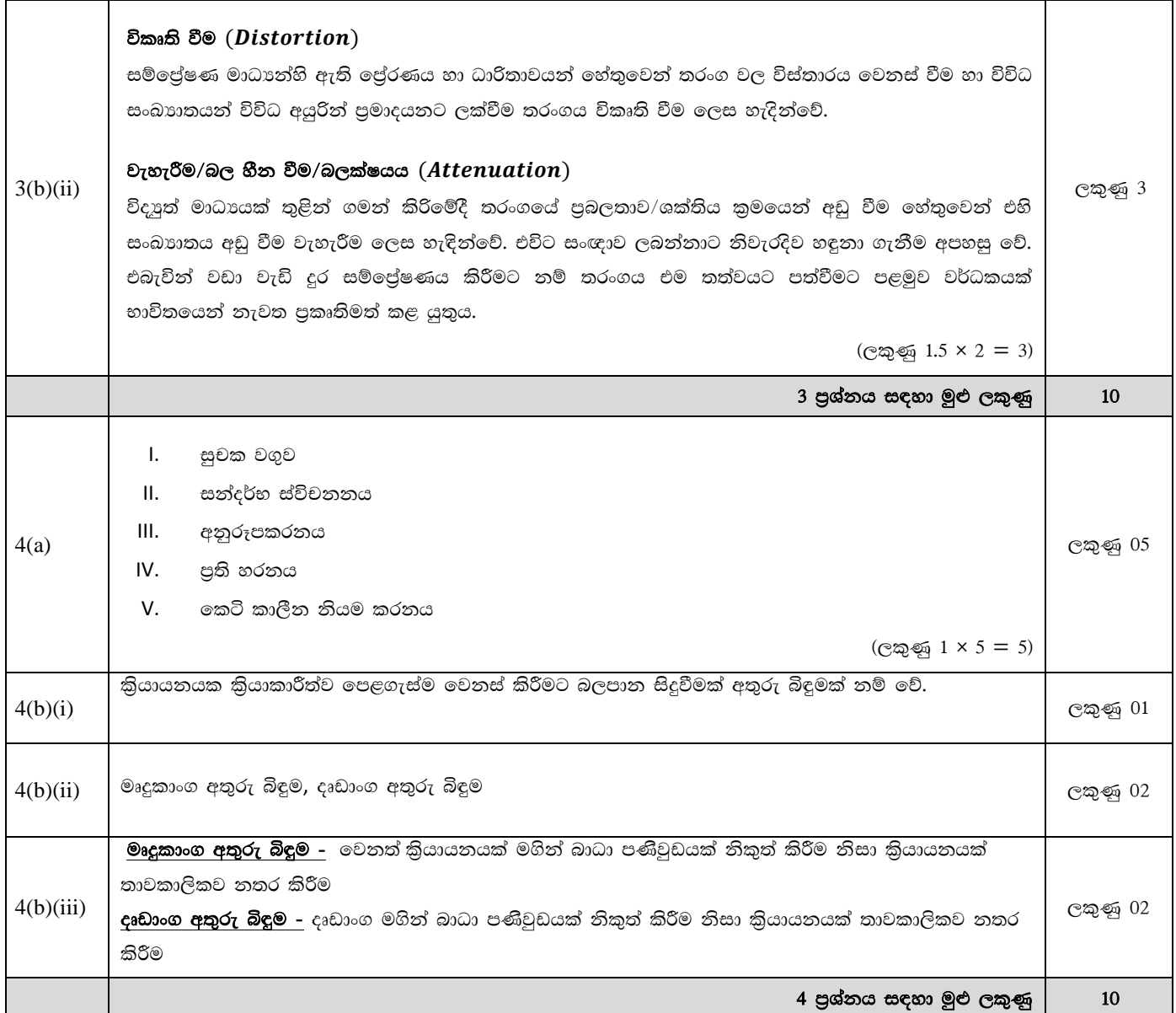

## $B$  ගකාටස

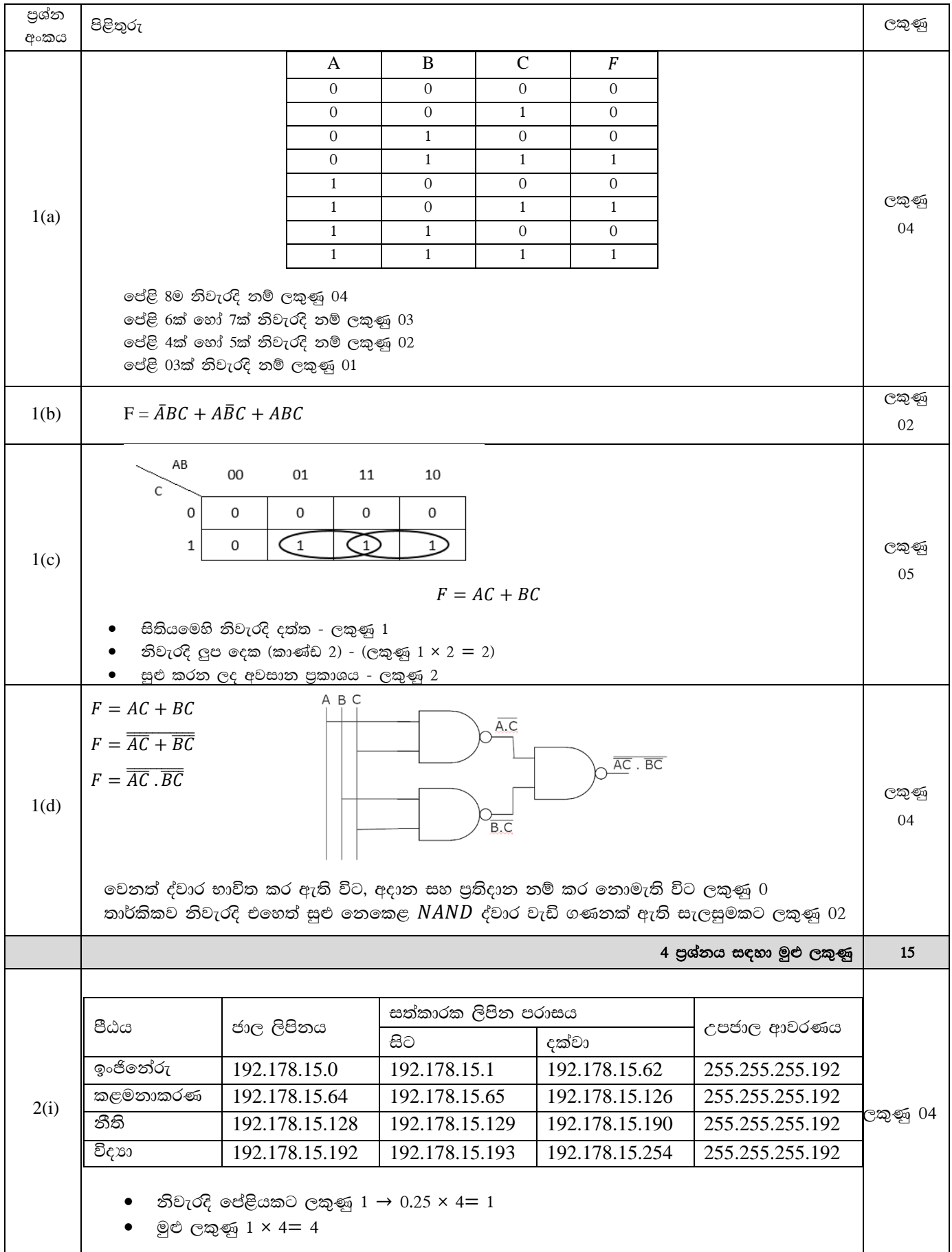

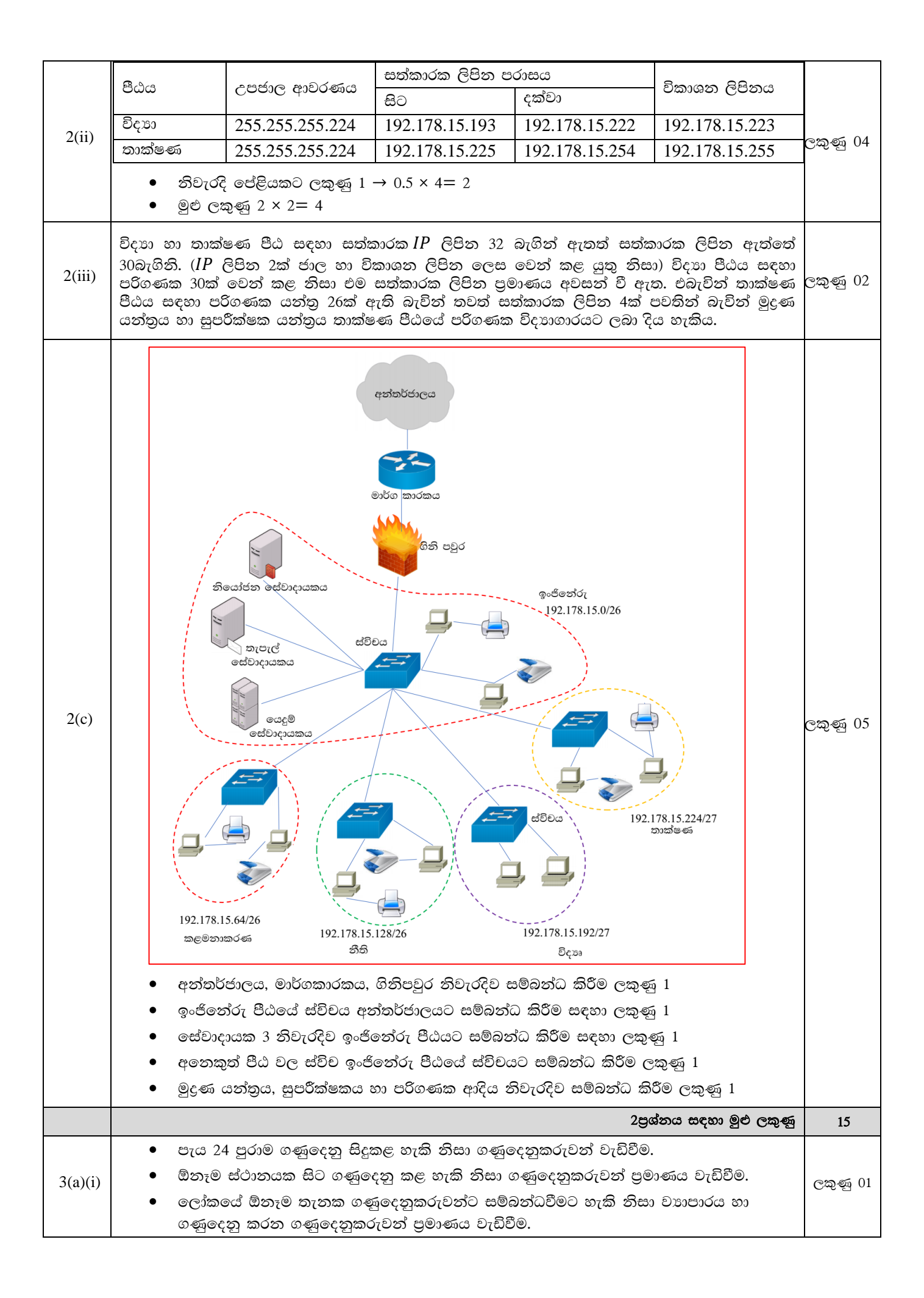

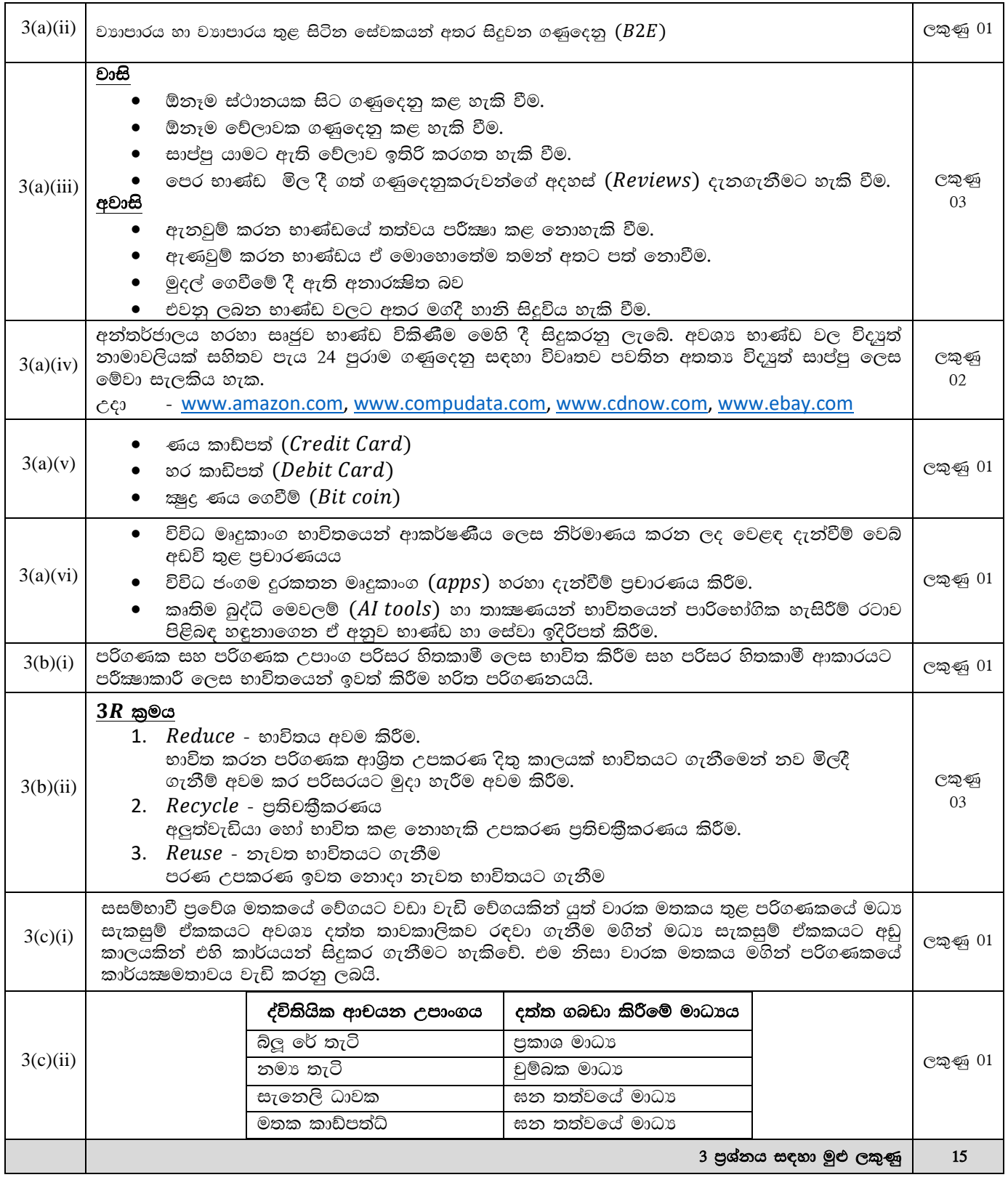

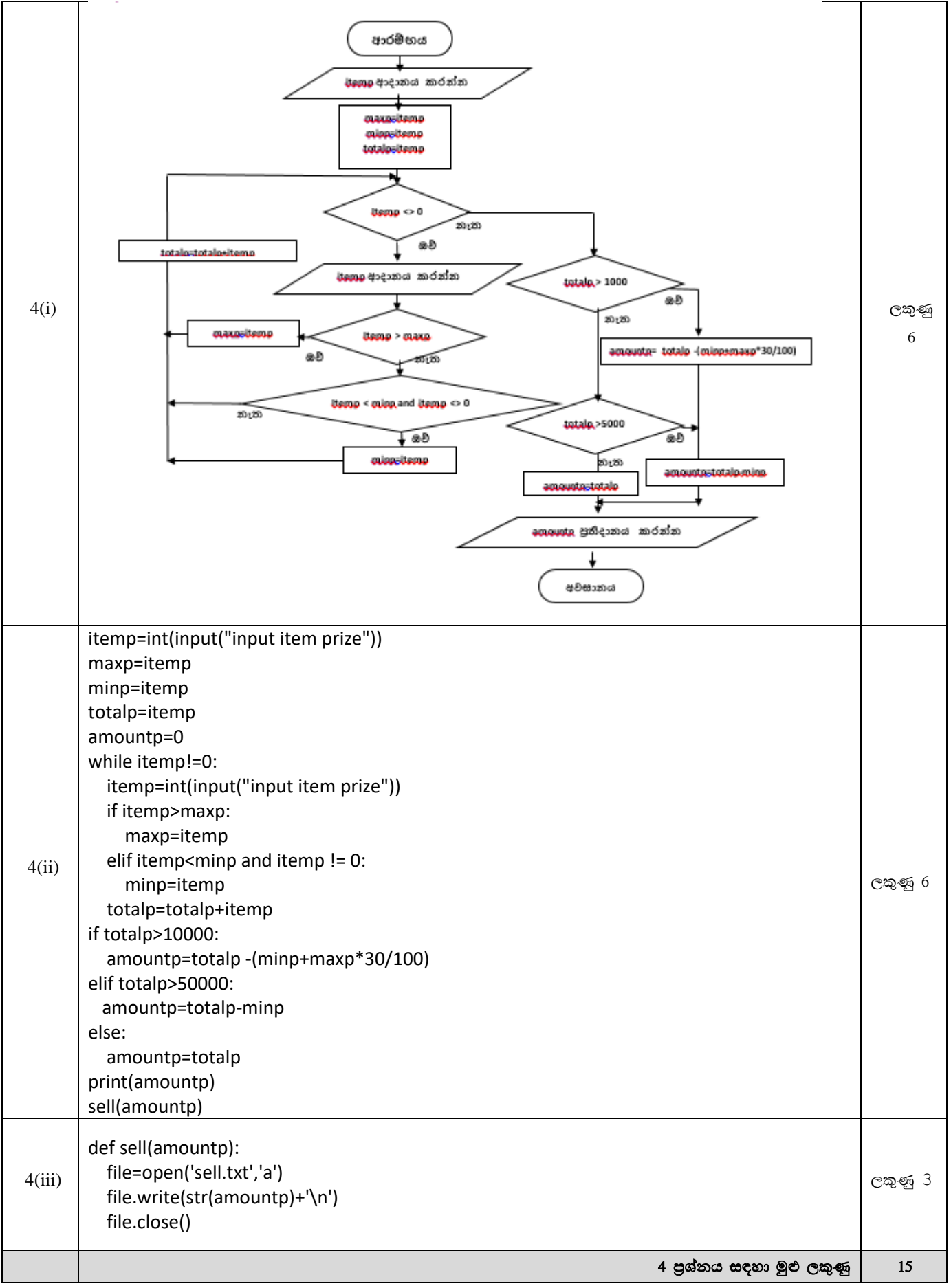

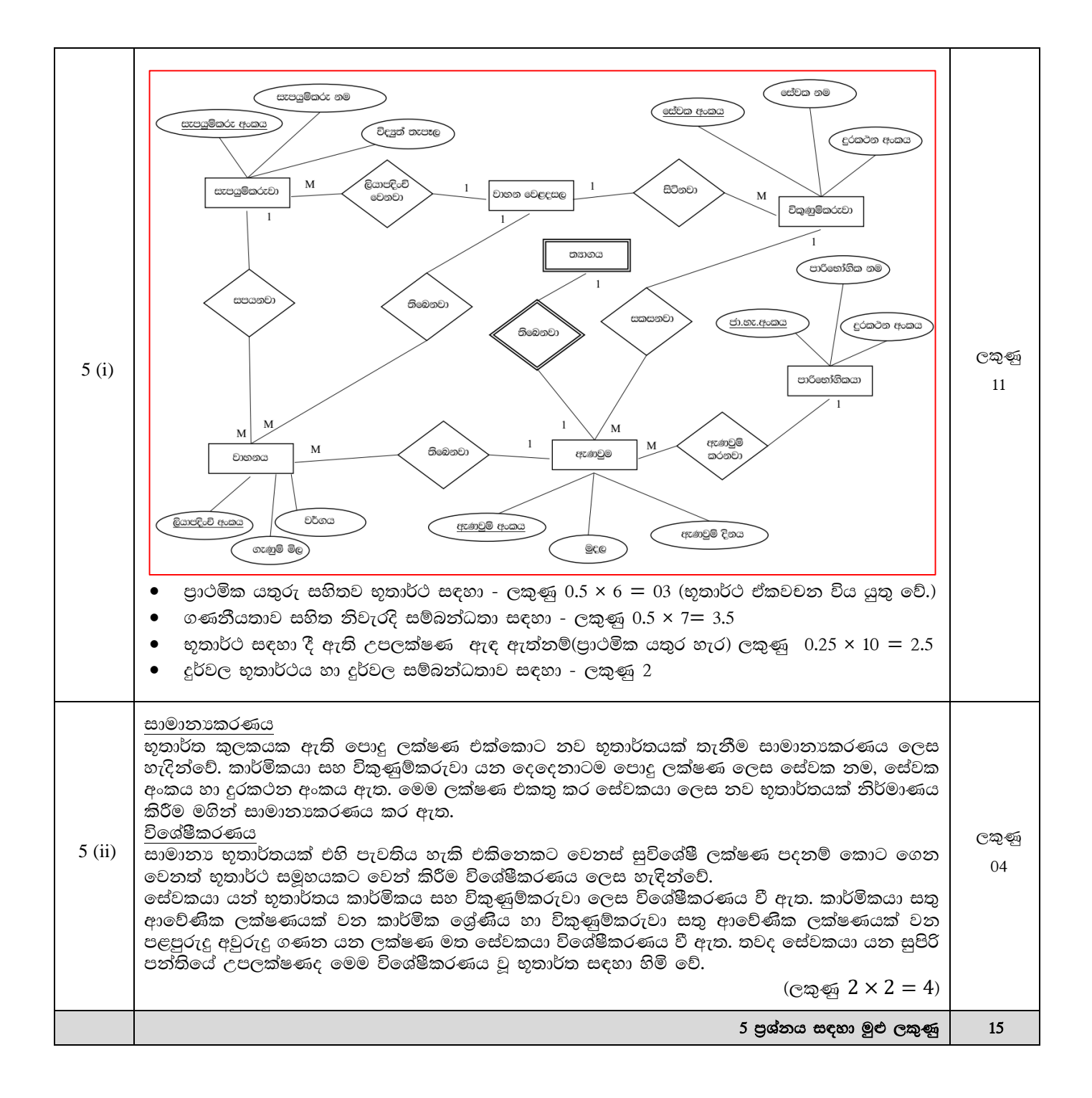

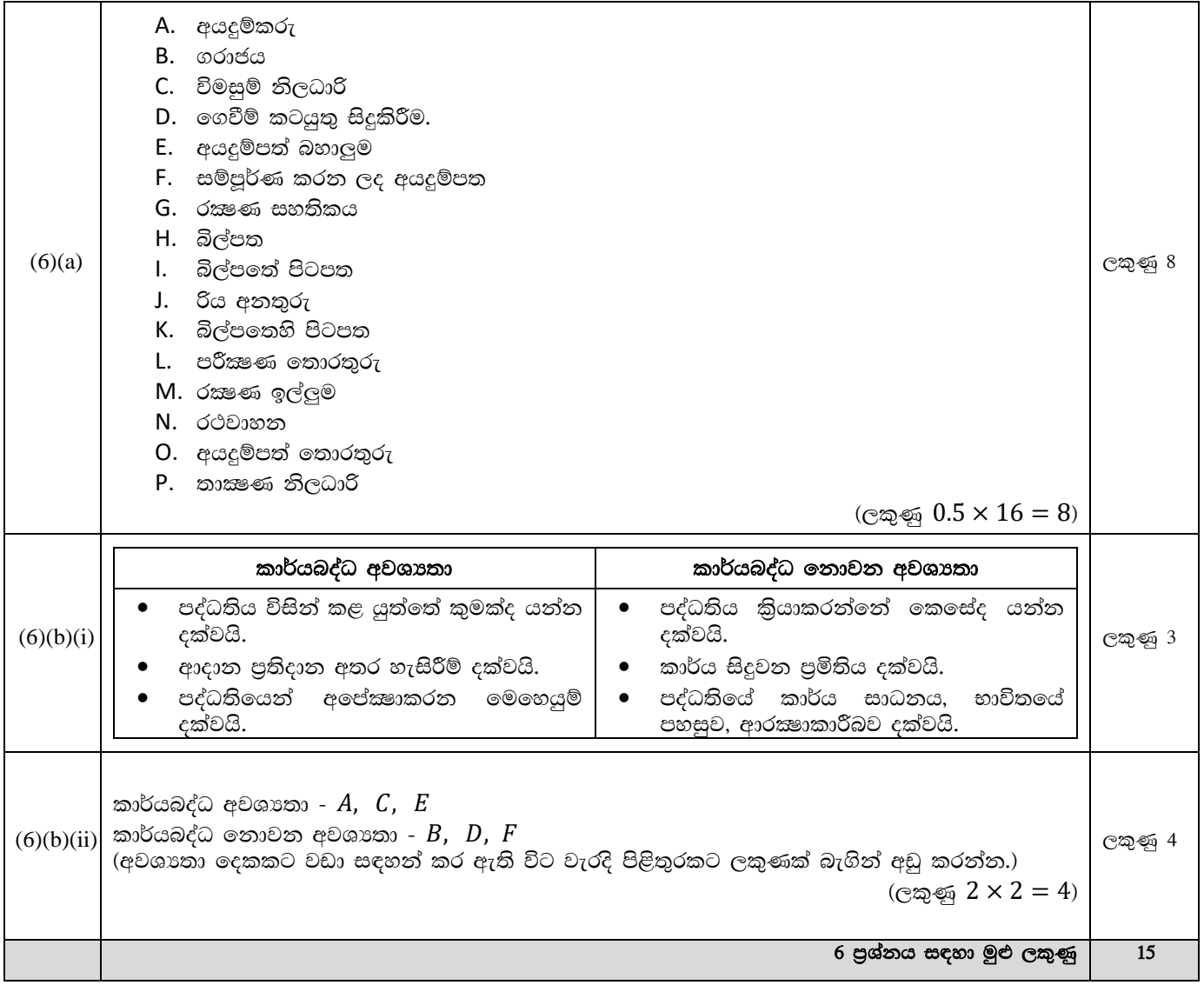